## How To Insert A Number Line In [Microsoft](http://myfiles.westpecos.com/document.php?q=How To Insert A Number Line In Microsoft Word 2010) Word 2010 >[>>>CLICK](http://myfiles.westpecos.com/document.php?q=How To Insert A Number Line In Microsoft Word 2010) HERE<<<

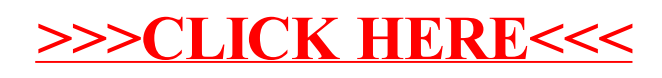